## pushTAN: الإعداد الأولي

 $\overset{\bullet}{\blacktriangle}$  Sparkasse **www.sparkasse-kehl.de**Hanauerland

> لا تبدأ عملية التسجيل الموضحة أدناه حتى تتلقى <17>خطاب التسجيل<17/> و <23>بيانات الدخول<23/> الخاصة بك للخدمات المصرفية عبر الإنترنت (رقم PIN الخاص بالفتح واسم تسجيل الدخول). إذا قمت بتحويل الإجراء السابق إلى pushTAN، فستحتفظ ببيانات الوصول المعتادة. وإلا فستتلقى خطاب PIN منفصلاً بالبريد يحتوي على بيانات الوصول الجديدة الخاصة بك.

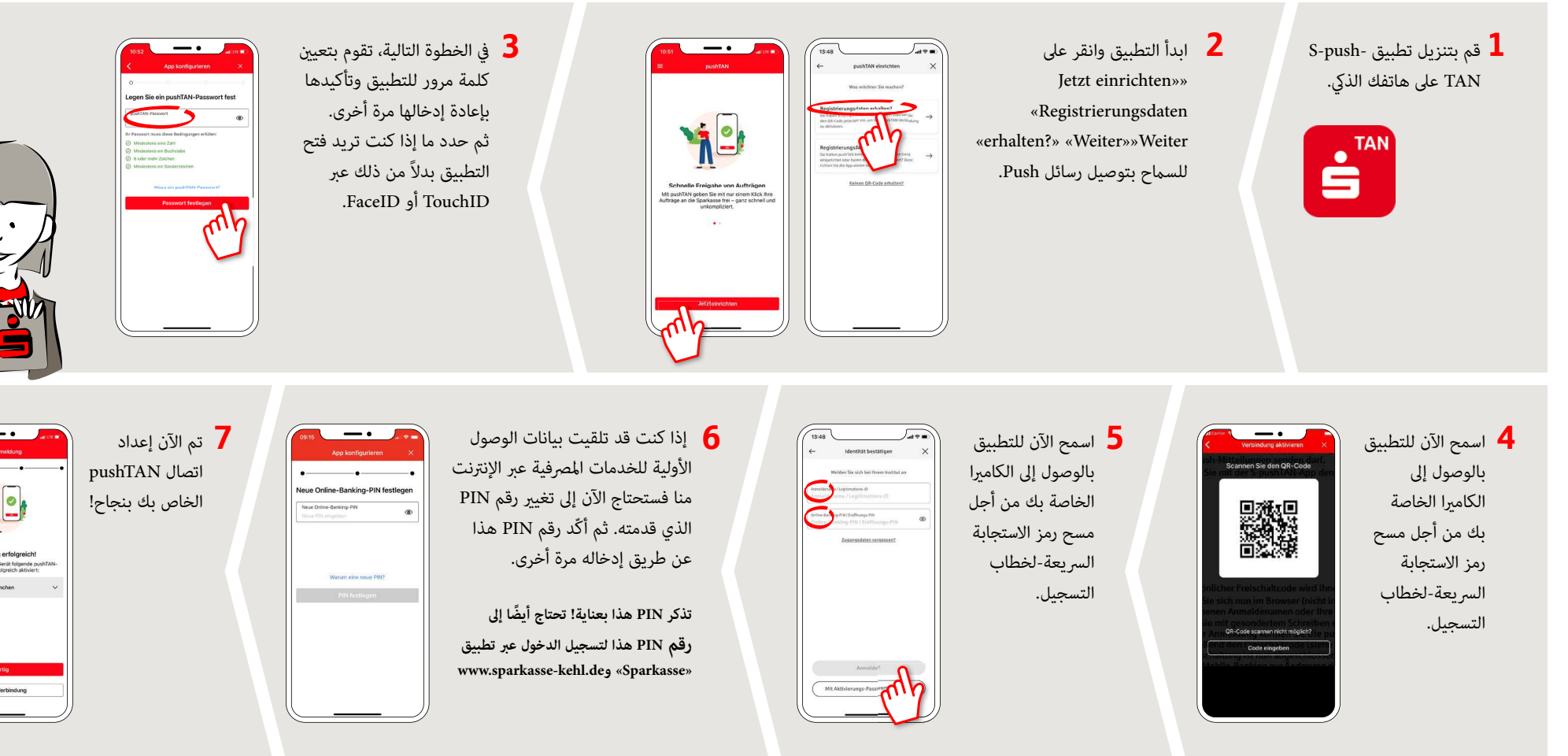

**DO YOU HAVE ANY QUESTIONS ABOUT pushTAN?**

Central service call number: You can contact us under **+49 7851 860 0 Mon – Fri from 8 am – 6 pm**.

Further information about is available at: **www.sparkasse-kehl.de**

**Our brancheshttps://www.sparkasse-kehl.de/de/home/toolbar/filialen.html**